Anlage zu Formblatt 1

## **Mietkostenbescheinigung**

zur Vorlage beim Amt für Ausbildungsförderung

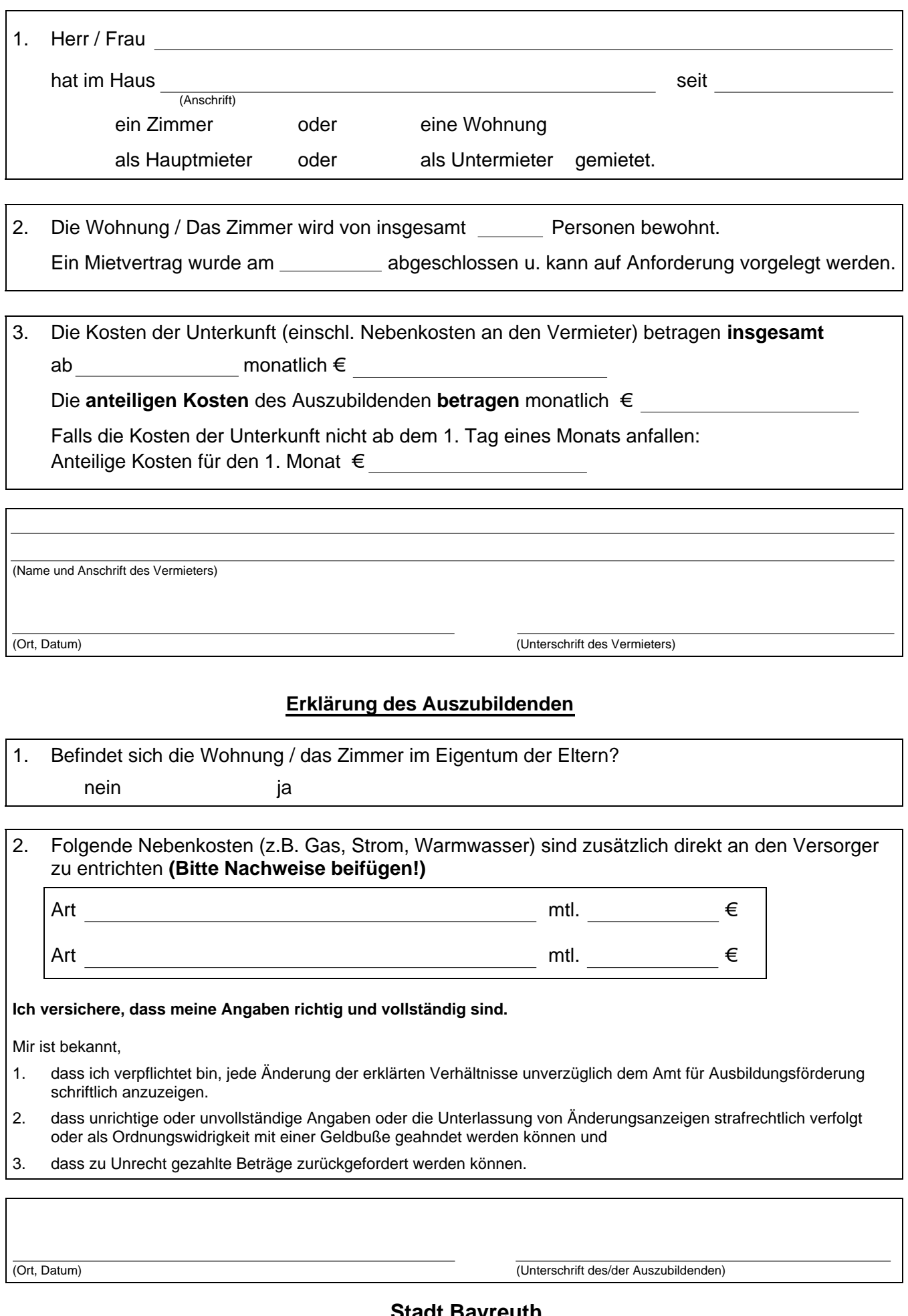

(Ort, Datum) (Unterschrift des/der Auszubildenden)

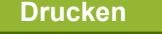